## **Coupon für POSTIDENT durch Postfiliale**

zur Identitätsfeststellung in einer Postfiliale für die Deutsche Fondsvermittlung

**Nehmen Sie diesen Coupon und lassen Sie sich bei einer Postfiliale mit einem gültigen Personalausweis oder Reisepass identifizieren, um Ihre Identifizierung abzuschließen.** 

## **POSTIDENT**

Filiale für POSTIDENT finden auf: **www.deutschepost.de**

**Hinweise für Filialmitarbeiter:** 

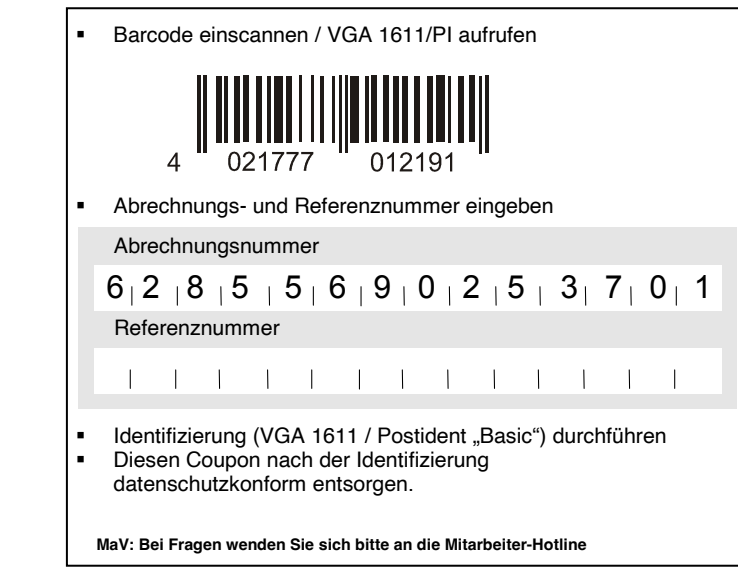